# **The IBM Style Guide Conventions for Writers and Editors**

Francis DeRespinis · Peter Hayward Jana Jenkins · Amy Laird Leslie McDonald · Eric Radzinski

Foreword by JoAnn Hackos, PhD

*This page intentionally left blank* 

# **The IBM Style Guide**

*This page intentionally left blank* 

# **Department and Edit** Configuration **The IBM Style Guide: Conventions for Writers and Editors**

**Francis DeRespinis, Peter Hayward, Jana Jenkins, Amy Laird, Leslie McDonald, Eric Radzinski**

**IBM Press**

**Pearson plc Upper Saddle River, NJ • Boston • Indianapolis • San Francisco New York • Toronto • Montreal • London • Munich • Paris • Madrid Cape Town • Sydney • Tokyo • Singapore • Mexico City**

**Ibmpressbooks.com**

The authors and publisher have taken care in the preparation of this book, but make no expressed or implied warranty of any kind and assume no responsibility for errors or omissions. No liability is assumed for incidental or consequential damages in connection with or arising out of the use of the information or programs contained herein.

© Copyright 2012 by International Business Machines Corporation. All rights reserved.

Note to U.S. Government Users: Documentation related to restricted rights. Use, duplication, or disclosure is subject to restrictions set forth in GSA ADP Schedule Contract with IBM Corporation.

IBM Press Program Managers: Steve Stansel, Ellice Uffer Cover design: IBM Corporation

Marketing Manager: Stephane Nakib Executive Editor: Bernard Goodwin Managing Editor: Kristy Hart Designer: Alan Clements Project Editor: Jovana San Nicolas-Shirley Copy Editor: Keith Cline Indexer: Cheryl Lenser Compositor: Nonie Ratcliff Proofreader: Seth Kerney Manufacturing Buyer: Dan Uhrig

Published by Pearson plc Publishing as IBM Press

IBM Press offers excellent discounts on this book when ordered in quantity for bulk purchases or special sales, which may include electronic versions and/or custom covers and content particular to your business, training goals, marketing focus, and branding interests. For more information, please contact:

U.S. Corporate and Government Sales 1-800-382-3419 corpsales@pearsontechgroup.com

For sales outside the U.S. please contact:

International Sales international@pearson.com The following terms are trademarks or registered trademarks of International Business Machines Corporation in the United States, other countries, or both: AIX®, AS/400e™, CICS®, DB2®, developerWorks®, ESCON®, IBM®, IBM Press logo, IMS™, iSeries®, Lotus®, Maximo®, MVS®, Notes®, OS/390®, RACF®, Rational®, Redbooks®, Symphony™, System i®, System p®, System z®, Tivoli®, VTAM®, WebSphere®, z/OS®, zSeries®.

Java and all Java-based trademarks and logos are trademarks or registered trademarks of Oracle and/or its affiliates.

Linux is a registered trademark of Linus Torvalds in the United States, other countries, or both.

Microsoft, Windows, and Windows NT are trademarks of Microsoft Corporation in the United States, other countries, or both.

UNIX is a registered trademark of The Open Group in the United States and other countries.

Other company, product, or service names may be trademarks or service marks of others.

*Library of Congress Cataloging-in-Publication Data*

The IBM style guide : conventions for writers and editors / Francis DeRespinis ... [et al.].

p. cm.

ISBN 978-0-13-210130-1 (pbk. : alk. paper)

1. Technical writing—Handbooks, manuals, etc. 2. English language—Technical English— Handbooks, manuals, etc. 3. Electronic data processing documentation. I. DeRespinis, Francis, 1948- II. International Business Machines Corporation.

T11.I15 2011

808'.0270973—dc23

#### 2011017836

All rights reserved. This publication is protected by copyright, and permission must be obtained from the publisher prior to any prohibited reproduction, storage in a retrieval system, or transmission in any form or by any means, electronic, mechanical, photocopying, recording, or likewise. For information regarding permissions, write to:

Pearson Education, Inc. Rights and Contracts Department 501 Boylston Street, Suite 900 Boston, MA 02116 Fax 617-671-3447

Text printed in the United States on recycled paper at R.R. Donnelley in Crawfordsville, Indiana.

First printing October 2011

ISBN-13: 978-0-13-210130-1 ISBN-10: 0-13-210130-0

*This page intentionally left blank* 

# <span id="page-8-0"></span>**Contents**

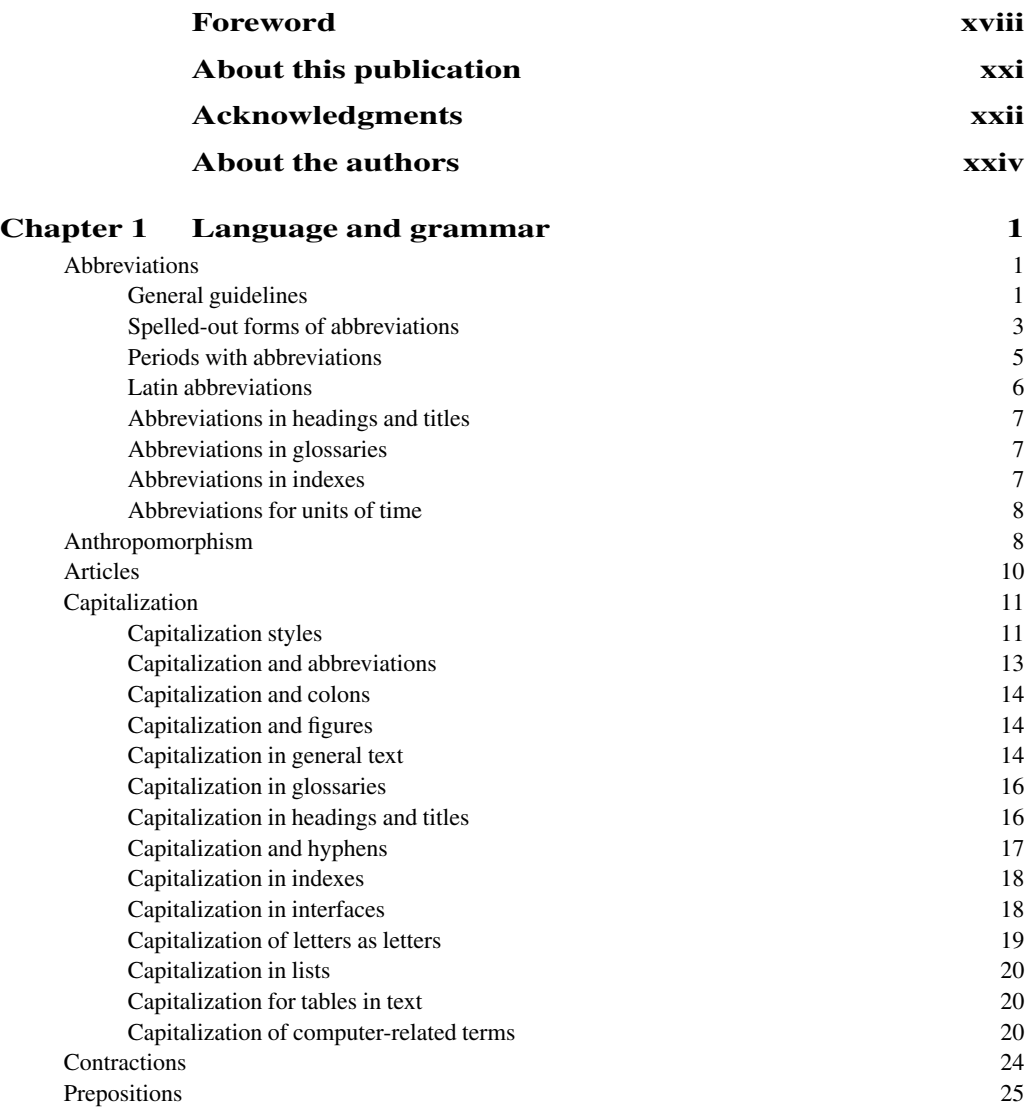

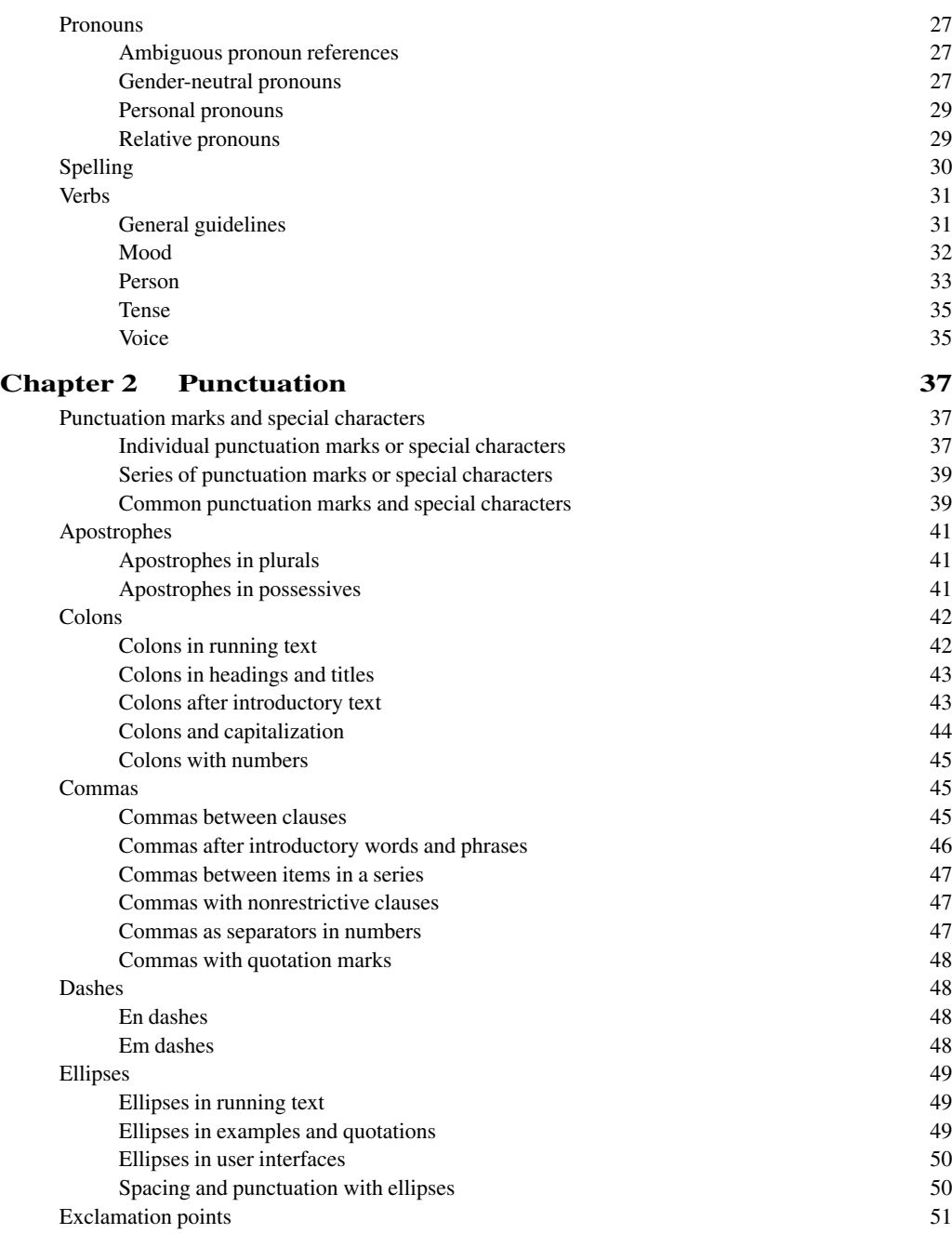

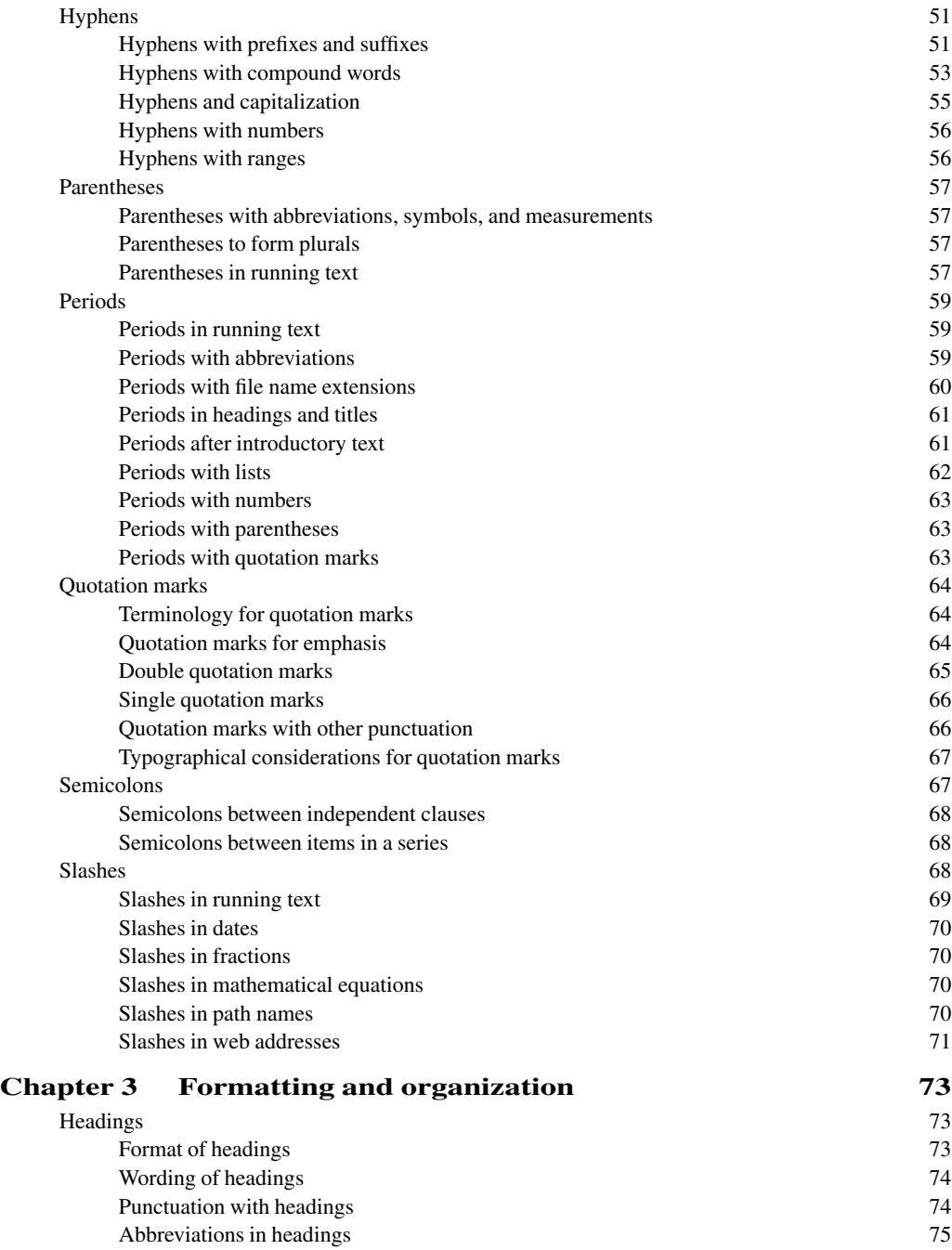

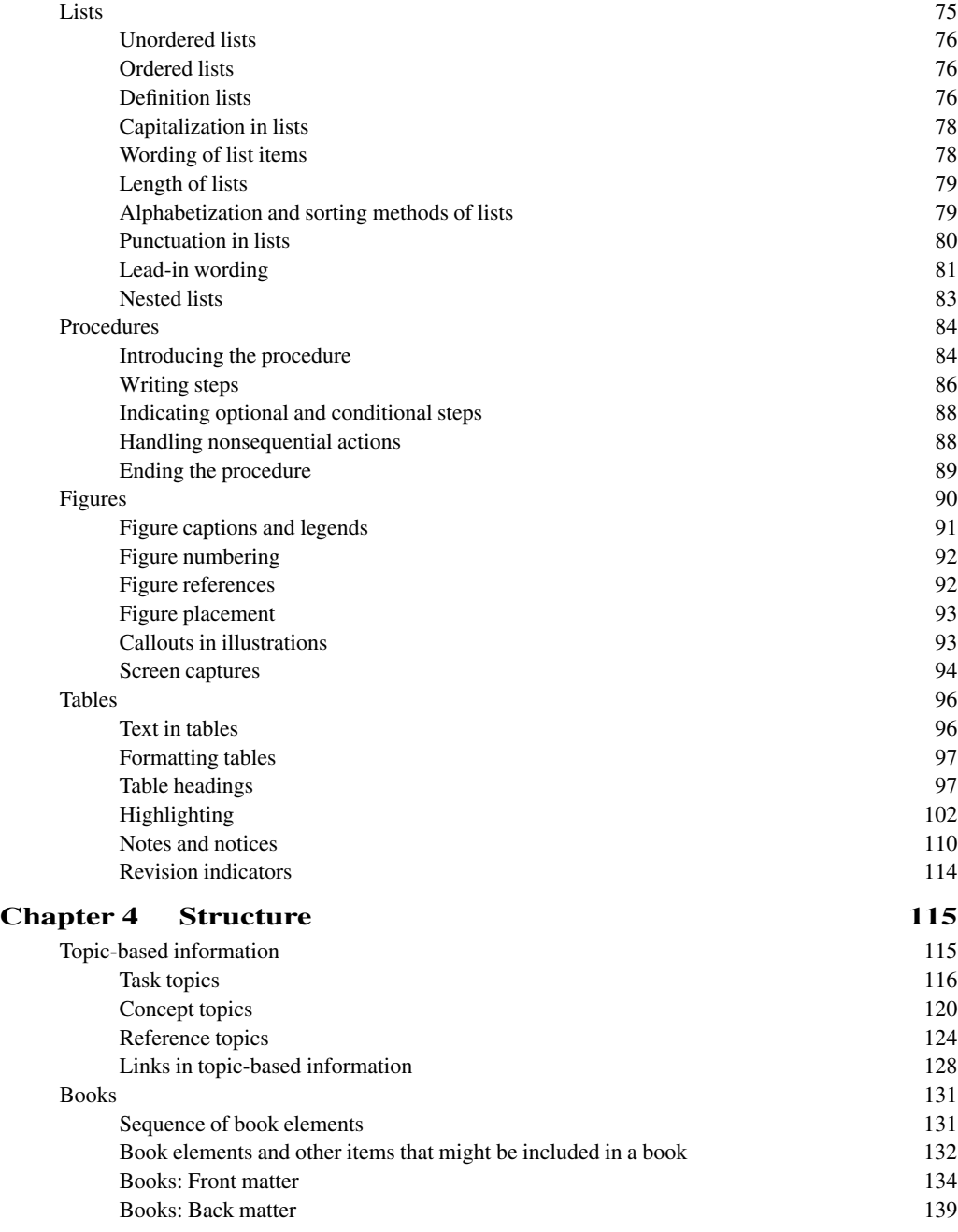

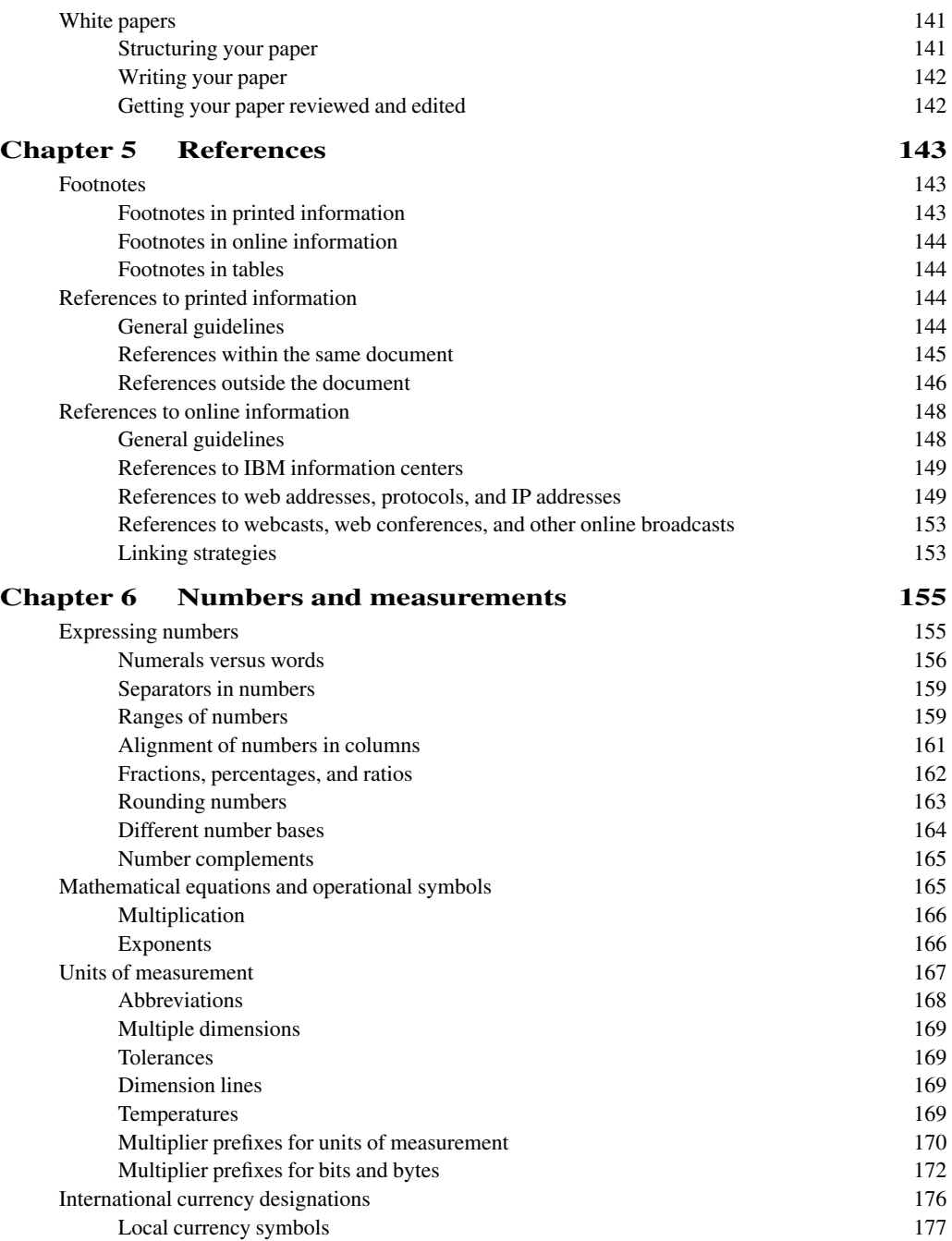

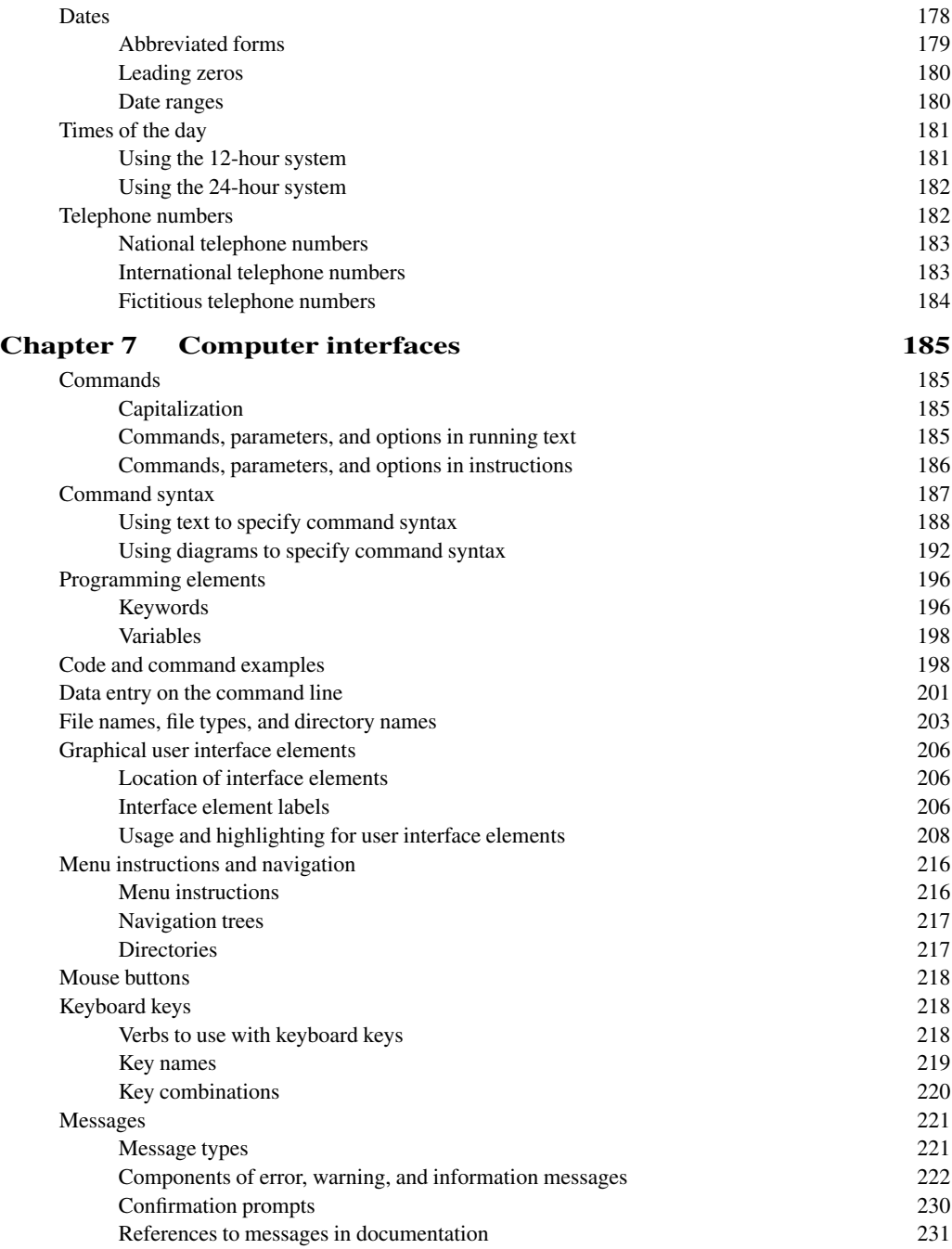

<span id="page-14-2"></span><span id="page-14-1"></span><span id="page-14-0"></span>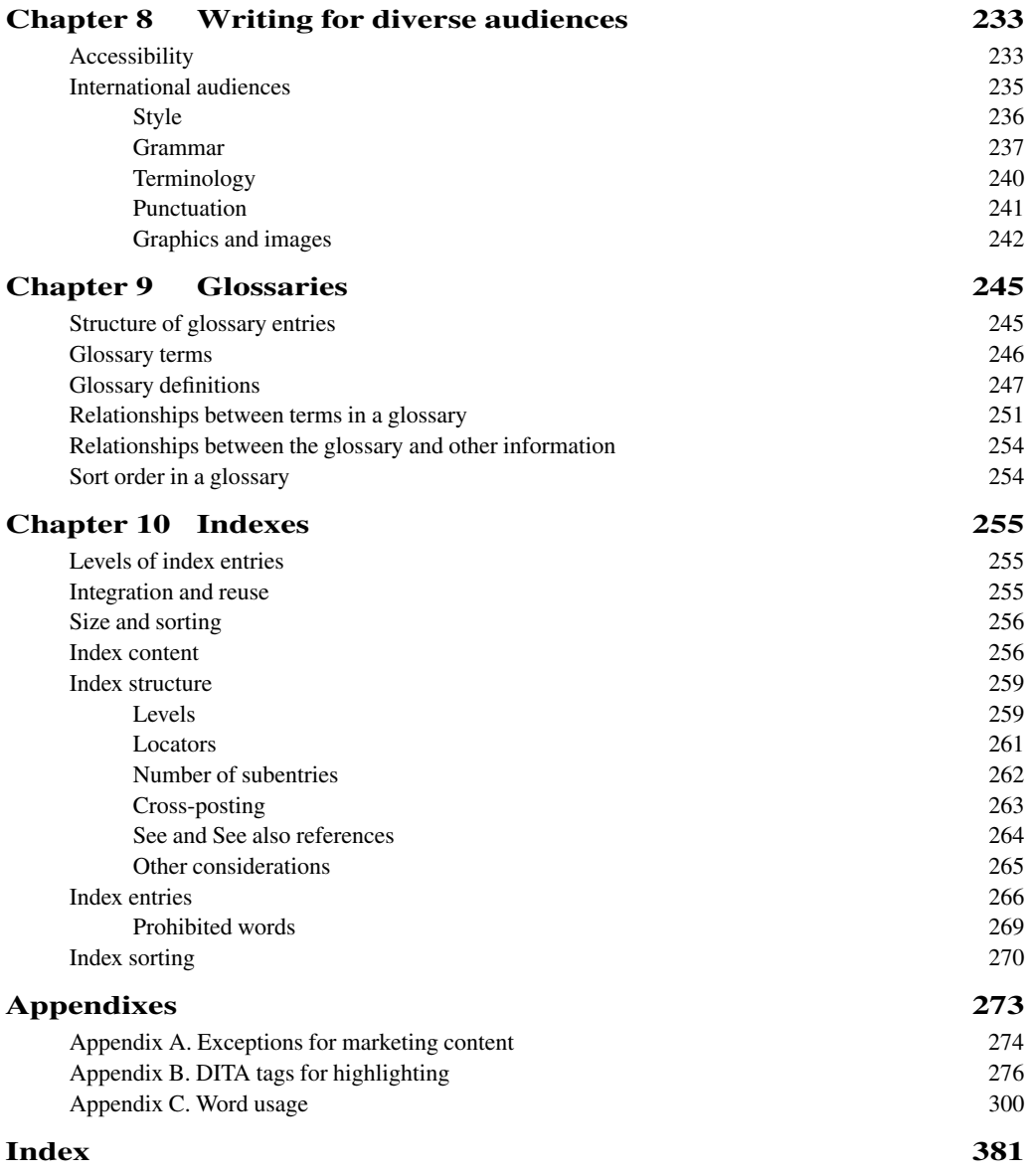

# <span id="page-15-0"></span>**[Foreword](#page-8-0)**

Why do we communicators become so attached to our style guides? We believe they are necessary to promote consistency, especially at a time when we hope to use topic-based content in numerous scenarios to improve our customers' experience. If the topics we write are not consistently presented, they will not fit together easily. If they are consistently presented, they will seem to speak with the same voice even though they are written by many individuals.

However, a style guide appears to have a power and influence beyond a simple desire for consistency. It seems to represent what we value about the art of technical writing at a time when we continue to widen the scope of whomever we call a technical communicator.

On the bright side, a well-informed style guide that represents a set of writing rules helps inform our discussions with people in the wide-ranging enterprise community. We want to encourage contributions to a body of useful information from people who are typically not well versed in the standards of writing for publication. Likely, many of the rules and recommendations that we record in our style guides are unknown among a general, albeit college-educated audience. For example, if our enterprise audience members use commas, they do so by hunch rather than by punctuation rules.

The requirement that we work across the enterprise with content contributors means that we will work with people who vaguely remember punctuation and grammar (even spelling) from elementary school. We no longer call it grammar school, which I almost wrote in the previous sentence, for good reason. There isn't much focus anymore on "grammar."

Having a style guide in our back pockets as editors and reviewers means that we needn't face arguments over writing style based on the strength of opinion. I recall some years ago being asked to work with a corporate attorney who was a very poor writer. The request came from the CEO for whom the attorney worked. When I entered the attorney's office, the air bristled with tension around the coming battle. Luckily, when I pointed out that there were basic rules concerning punctuation and grammar and spoke about them in an objective manner, I won over the attorney. He welcomed advice that did not appear to him to be a matter of personal opinion.

A well-organized style guide can provide guidelines for new Darwin Information Typing Architecture (DITA) authors as they make the transition from desktop publishing to structured XML. A DITA style guide, something I recommend to all the teams I coach, includes information about the proper use of XML elements. For example, I urge writers to use titles for the sections they build in concept information types. Although DITA allows writers to begin a section with a paragraph and no title, a best practice is to include titles with every section. Section titles provide a way to divide a concept topic into well-structured parts.

Style guides that include authoring guidelines for the correct application of DITA elements help build consistency in authoring that facilitates the use of topics in multiple contexts.

On the dark side, style guides can become battlegrounds in organizations that use the rules as a club to block innovation and experimentation. It is critical that the writers, information architects, and editors responsible for maintaining a style guide be responsive to changing practices. When a style guide grows with the author and user communities, it remains a vital resource.

I find style guides to be invaluable and often quite fascinating. Making *The IBM Style Guide* available to the author community is long overdue. We need the kind of guidance and example that a world-class style guide like this one seeks to provide. We face the challenges of a global authoring community with many levels of experience and education in the field of information development. All of those in the community need the advice that a changing and growing style guide provides.

The wealth of standards and examples in *The IBM Style Guide* has been developed over two decades and represents the experience and good judgment of the IBM information-development community. The council responsible for *The IBM Style Guide* meets regularly to update the information and consider new proposals from information developers throughout IBM's global organization.

I especially like the combination of correct and incorrect examples. It's challenging to discover interesting new practices, especially those that clearly support DITA. It should make the lives of many editors now working in the DITA environment significantly easier. Authors will find firstrate advice on writing usable procedures or creating tables that make the readers' life easier. Editors and authors will find fascinating tidbits in the comprehensive section on word usage. It is simply fun to read the examples of what is preferred and what "not to use."

So, let's celebrate style guides that help us resolve arguments and support our need to create readable, usable, and minimalist information. Let's celebrate style guides that help us to recognize that there are some standards for grammar, punctuation, and spelling that we should not forget at a time when instant messages and tweets appear to be taking over the world. Let's celebrate style guides when they continue to change with the times.

I congratulate the IBM team that has put together a genuinely helpful and thoughtful volume. I trust that the wider community of information developers will welcome this addition to our resources and profit from the advice.

JoAnn Hackos, PhD President Comtech Services, Inc

# <span id="page-18-0"></span>**[About this publication](#page-8-0)**

For more than 20 years, the IBM Style and Word Usage Council has been an influential and integral part of the IBM community. Consisting of highly experienced editors from across IBM, this volunteer team is dedicated to supporting their colleagues in creating and producing the highest quality information possible for IBM clients around the world. The council is responsible for managing the IBM Style and Word Usage guidelines.

The IBM Style guidelines define the corporate style, demonstrate good writing practices, and ensure a consistent voice and tone for all external IBM information. The Word Usage guidelines provide advice on preferred spellings, potential ambiguities, and terms for writers to avoid so that information is clear and consistent. These guidelines do not attempt to teach basic grammar and writing principles. The council references *Merriam-Webster's Collegiate Dictionary* and *The Chicago Manual of Style* as resources for more exhaustive guidance.

The council meets on a weekly basis to evaluate style and word usage suggestions from worldwide colleagues, watch industry directions and developments, and discuss findings from their respective teams.

Over the years, the names on the council have changed, but the passion and respect for the work has not. This book represents many years of work by many dedicated volunteers, and we are excited to share this work with a larger audience. Over the years, at conferences and other industry venues, requests have been made to access the IBM Style guidelines, but for various reasons, these requests could not be fulfilled until now. On behalf of the council, we are pleased to share this information and hope that it provides the basis for your company or personal writing guidelines and acts as an inspiration to create quality information for any audience.

Francis, Peter, Jana, Amy, Leslie, and Eric

# <span id="page-19-0"></span>**[Acknowledgments](#page-8-0)**

We are grateful to our colleagues and to our families who supported us as we worked on this book. With a project this size, you need some understanding from your family as you work late nights and some patience from your colleagues as they wait for you to grab another cup of coffee on the mornings following those late nights.

We of course want to express our sincere appreciation to our colleagues on the IBM Style and Word Usage Council for their contributions. The council members provided tremendous support of our efforts to pull this book together and did not complain when we asked them to attend additional reconciliation meetings and answer numerous questions as we took over meeting agendas. In addition to the book authors, the current council roster includes the following people:

- Phil Appleby, chair for many years and current co-chair
- Ida Audeh
- Kathleen Callaway
- Simcha Gralla
- Kathy Hancock
- Dave Harlan
- Ann Harris
- Cathy Johnson
- Larry Morlan
- Jenifer Servais
- Aimee Tabor

We are very grateful to Neil Dewhurst of the Hursley iBuild team for setting up a DITA build for us. We are also very grateful to our fellow writer of this book, Peter Hayward, whose DITA skills and assistance made our production work that much easier for all of us.

We want to thank Steve Hughes for designing the graphics and working with Peter Hayward, who made the screen captures.

We want to thank Michelle Carey for her contribution to the messages topic, Carla Quinn for her contribution to the glossaries topic, and Ronnie Seagren for her contribution to the indexing topics.

We also want to thank and acknowledge all the talented editors who have been part of the council through the years, including Elizabeth Wilde, the founding chair, for their contributions and caretaking of the guidelines.

Finally, we want to thank those throughout the worldwide IBM community whose comments and suggestions over the years have helped keep the IBM Style and Word Usage guidelines in step with the ever-evolving discipline of technical writing.

# <span id="page-21-0"></span>**[About the authors](#page-8-0)**

#### **Francis DeRespinis**

After receiving his Master of Arts in Teaching from Harvard University, Fran embarked on a career in public school education in the Hudson Valley of New York. Eight years later and after one final cold and much too snowy winter, he fled to sunny South Florida where he began his career with IBM as the first Entry Systems Division production control specialist for the IBM Personal Computer products. Fran moved on to become a developer and writer of in-store IBM PC training materials for retail sales, a software division liaison for compatibility testing and software application development, a software product planner, and finally, in 1984, he began his current work as a technical editor for software products in Research Triangle Park, North Carolina.

Fran edits Service Availability and Performance Management software documentation and is a co-chair of the IBM Style and Word Usage Council. He lives in Raleigh, North Carolina, with his wife, Tricia, their two dogs, and a house full of good books.

#### **Peter Hayward**

Having gained a PhD from the University of London, Peter's early career was in academic research, observing the life of plants. That was followed by some years in the book trade, both retail and wholesale. He joined IBM 15 years ago on a European-funded project to create a system for searching large databases of images, using image content as well as image metadata. He moved into software development and then to information development, and now works as an editor in the IBM Hursley Laboratory in England. From writing research papers and helping to copy edit a scientific journal, to editing books and catalogs, and now writing and editing technical documentation, the business of stringing words together has always played a part in Peter's career.

Peter lives with his wife, Sandra, near Winchester in Hampshire. His three sons have long since fled the familial abode. When not at work, he prefers to abandon the computer in favor of Victorian technology and the smell of hot steam oil; that is, playing with model steam trains in the back garden. He also finds time to be a Methodist local preacher and for walking in the local countryside and more distant mountains.

#### **Jana Jenkins**

Jana joined IBM in 1983 and is currently Manager, World Wide Information Development and Content Community. As a manager on the Corporate User Technologies team, Jana is responsible for leading IBM's Information Development community, overseeing communication, delivery, and implementation of strategies, standards, and best practices. She also chairs the Total Information Experience Quality Governance Board, an enterprise-level board composed of content experts from across the business units, with the mission to improve and support client information quality. Jana has held several positions during her tenure with IBM, including instructor, technical writer, technical editor, and manager. She is recognized within the company as a Corporate Master Inventor. She is currently Chair of the Interface Technologies Invention Development Team. She promotes creative problem solving and innovation throughout the company and mentors new inventors as they consider the possibilities.

Jana has a BA in Advertising Design from the State College of New Jersey and an MBA from Pace University. She lives in Raleigh, North Carolina, with her husband, David, son, Tyler, and daughter, Lindsay.

#### **Amy Laird**

Amy joined IBM in 2003 and is a technical editor of user assistance for model-driven development software. She is the team lead for a group of editors and is an advocate of plain language and minimalism. Amy has a background in writing, marketing, and publishing. She has edited several books and she created the corporate style guide at another global company.

Amy has a BA in English Literature from the University of Toronto, an MA in Language and Professional Writing from the University of Waterloo, a post-graduate certificate in Book and Magazine Publishing from Centennial College, and is a Certified Proofreader with the Editors' Association of Canada. She lives in her hometown, Ottawa, Ontario, with her partner, Pete.

## **Leslie McDonald**

Leslie has worked in a wide range of roles and areas since joining IBM in 1983. She began her career by working on IBM internal business applications as a programmer, tester, and application support team lead. In the early 1990s, she moved into software product development in the IBM Canada Lab. She worked mostly on compilers, first as a test team lead and then as a development coordinator, before turning her attention to technical writing. Later, Leslie spent five years in IBM Global Services, mostly as a writer, particularly in the sales support area. In 2005, Leslie moved back to the IBM Canada Lab as a DB2 editor.

Leslie has a BA in Economics and Economic History from the University of Toronto and a Certificate in Technical and Professional Writing from York University. She lives in Toronto with her husband, Richard (a fellow IBM employee), and cats.

#### **Eric Radzinski**

Eric joined IBM in 1996 as a technical writer documenting heterogeneous data access technologies. After spending six years as a writer, team lead, part-time editor, and part-time QA engineer, Eric transitioned into a full-time editing assignment. For the past nine years, Eric has been the editor and information architect for the IBM DB2 and IMS Tools portfolio, which consists of well over 100 individual products developed on four continents by culturally diverse teams that include both IBMers and IBM business partners. He has been a member of the IBM Style and Word Usage Council since 2002.

Eric received a BA in English with a focus on technical writing from San Jose State University in 1993. He lives in San Jose, California, with his wife, Tina, and their three children: Jacob, Joshua, and Chloe.

# **C HAPTER 8**

# <span id="page-24-2"></span><span id="page-24-1"></span><span id="page-24-0"></span>**[Writing for diverse](#page-14-0) audiences**

Apply the following guidelines to make information clear and accessible to everyone.

# **[Accessibility](#page-14-0)**

Accessibility is the successful access to information technology and its supporting documentation by people who have disabilities, such as people with visual impairments and people who cannot use a traditional keyboard. When you design or modify information to allow access by the greatest number of people, you make it accessible.

The following accessibility guidelines are based on the US Standards for Electronic and Information Technology, developed by the Access Board for Section 508 of the US Rehabilitation Act, Worldwide Web Consortium (W3C) recommendations, and IBM research:

- To ensure that all users can access documentation, provide documentation in an accessible format. If you provide documentation in multiple formats, at least one of the formats must be accessible. For example, hardcopy information is not accessible because some visually impaired users cannot read it. Because screen reader support for HTML is more robust than it is for other formats, HTML is the preferred format for accessibility.
- Provide a topic or section that describes all the accessibility features that are available in the documentation and in the product:
	- ° Indicate which documentation format is accessible and indicate how and where users can access that format.
	- Describe accessibility features of the documentation, including ways to navigate the documentation, any unique keyboard commands that are needed to access documentation, and information about accessible syntax diagrams, if they are provided.
- <span id="page-25-0"></span>• Document unique keyboard accessibility features in the product. You do not have to document standard operating system keyboard shortcuts.
- ° If you provide instructions for completing tasks by using the mouse, also include the instructions for doing those tasks by using the keyboard if the keyboard instructions involve nonstandard operating system keyboard shortcuts.
- ° Document preferences that the user can enable in the product to enhance accessibility.
- If your information includes an index, create index entries for keyboard shortcuts, preferences, and any other accessibility features under both the feature name and under a main (i1) entry of *accessibility*.
- Provide a short text alternative for all graphic images by using the  $\lt|alt\rangle$  element. If a graphic is adequately described in the surrounding text or is used for formatting purposes only, include an empty <alt> element. An empty <alt> element causes most screen readers to ignore the image, whereas a missing  $\lt al$ t $\gt$  element causes the screen reader to read details of the image (file name and size, for example). Alternative text for icons should indicate the function that the icon performs, not describe its appearance. If the short text alternative is not sufficient, provide a long description in addition to a short text alternative. The following example shows a graphic image that requires short alternative text and an additional long description:

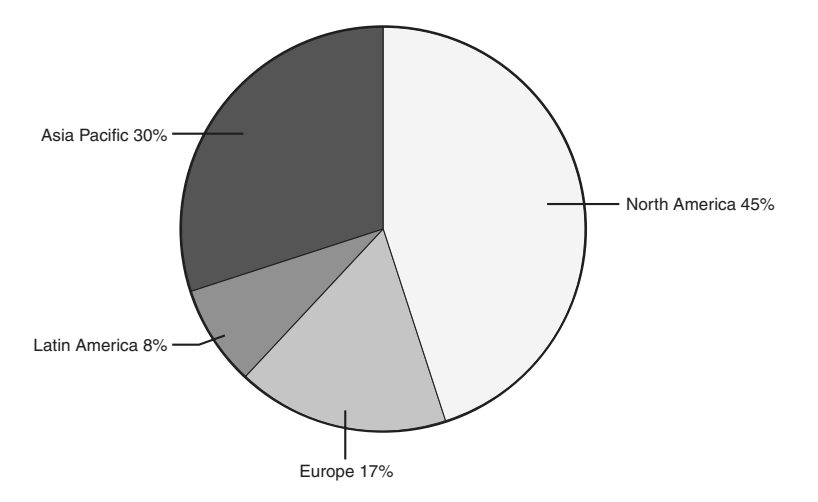

#### **Alternative text**

Pie chart that depicts percentage of sales across geographic regions

#### **Long description**

Sales across geographic regions are as follows: North America, 45%; Asia Pacific, 30%, Europe, 17%, Latin America, 8%.

<span id="page-26-1"></span>• Provide accessible syntax diagrams, where applicable. Standard graphic *railroad* syntax diagrams are not accessible to someone who is using a screen reader. In addition to providing railroad syntax diagrams, provide syntax diagrams in dotted decimal format or BNF (Backus-Naur) format. The following example shows a railroad syntax diagram:

#### XYZ command

```
>>-XYZ--+------------------+-----------------------------------><
'- -PARM--=--value-'
```
<span id="page-26-0"></span>The following example shows the same syntax diagram in dotted decimal format, which can be read by a screen reader:

XYZ command 1 XYZ 2? PARM = value

- Do not use color or contrast as the only way to convey meaning. For example, using red text as the only way to indicate an error condition is not accessible.
- Make tables more accessible by defining column headers and row headers and by including a caption. Row and column headers enable screen readers to provide information about the relationship of data cells in a table. Table captions provide an overview of the contents of the table. Refer to the documentation for your authoring tool to determine how to apply these accessibility aids to your tables.

For more information, see *[Developing Quality Technical Information](http://safari.informit.com/9780131477490)*, Chapter 10, "Ensure that all users can access the information."

# **[International audiences](#page-14-1)**

The audience for IBM information includes native English-speaking users, users whose primary language is not English, and users who do not speak or read English but, instead, rely on information that was translated from English into another language.

Follow the guidelines in this topic to ensure that your information is clear for all types of audiences.

# <span id="page-27-1"></span><span id="page-27-0"></span>**[Style](#page-14-1)**

Apply the following style guidelines when you write for an international audience:

- Keep sentences as short and simple as possible. Try to keep sentences to 25 or fewer words.
- Avoid slang, jargon, humor, sarcasm, colloquialisms, idioms, emoticons (also called *smilies*), and metaphors.
- Be succinct. Avoid redundant and unnecessary text.
- In general, use a complete sentence to introduce a list. You can introduce procedures with a sentence, an infinitive phrase, or a heading.

#### **Examples (incorrect)**

The setup utility contains: After you install the product:

#### **Examples (correct)**

The setup utility contains the following components: After you install the product, complete the following steps:

• Make list items grammatically parallel. For example, do not use a mix of phrases and sentences or a mix of passive and active voice in the same list.

#### **Example (incorrect)**

Use the setup utility to:

- Manage devices
- For defining space requirements
- You can also use this utility to register jobs

#### **Example (correct)**

Use the setup utility to complete the following tasks:

- Manage devices
- Define space requirements
- Register jobs
- Do not use contractions. For example, use *do not* instead of *don't*.
- Do not overuse abbreviations and special characters.
- Do not use symbols instead of words in running text. For example, do not use an ampersand (&) or a plus sign (+) to mean *and*.
- Avoid negative constructions.

#### <span id="page-28-1"></span><span id="page-28-0"></span>**Examples (incorrect)**

The current request is not unlike the previous request. You cannot reconnect without logging on again.

#### **Examples (correct)**

The current request is like the previous request. To reconnect, log on again.

- Avoid using *please* and *thank you*. Technical information requires an authoritative tone; terms of politeness convey the wrong tone for technical information and are not regarded the same way in all cultures.
- Do not write dates only in numerical form. In most countries, a date written as 9/12/99 means 9 December 1999, not 12 September 1999.

#### **[Grammar](#page-14-1)**

Apply the following grammar guidelines when you write for an international audience:

- Write in active voice and the present tense as much as possible.
- Avoid using a phrasal verb (verb and a preposition) if the verb alone provides the same meaning.

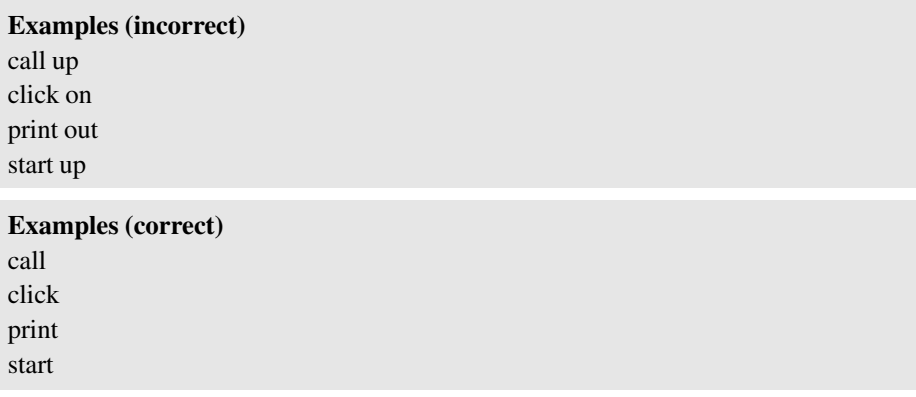

• When you use a verb phrase that begins with a present participle, such as *creating*, or past participle, such as *created*, at the beginning of a sentence, make sure that the verb phrase modifies the correct word. Failure to do so can result in a dangling modifier.

#### <span id="page-29-0"></span>**Examples (incorrect)**

Having configured your environment, the program is ready to be used.

Cleared of the corrupted data, you can now repopulate the repository.

#### **Examples (correct)**

After you configure your environment, you can use the program. You can use the program after you configure your environment. You must configure your environment before you can use the program.

After you clear the corrupted data, you can repopulate the repository. You can repopulate the repository after you clear the corrupted data. You must clear the corrupted data before you can repopulate the repository.

• Make the subject of a sentence clear. For example, avoid ambiguous pronoun references in which a pronoun can refer to more than one antecedent.

#### **Examples (incorrect)**

If the completed field has text, it does not change.

This can prevent you from completing the process successfully.

Ensure that you apply the fix packs to the servers and applications. These are critical to ensuring that your system does not fail.

#### **Examples (correct)**

If the completed field has text, that text does not change.

This restriction can prevent you from completing the process successfully.

Ensure that you apply the fix packs to the servers and applications. These fix packs are critical to ensuring that your system does not fail.

Similarly, avoid using expletive constructions such as *it is*, *there are*, and *there is*, which hide the subject of the sentence.

#### **Examples (incorrect)**

There are two databases in the table space.

It is important to verify the serial number before you register the product.

#### **Examples (correct)**

Two databases are in the table space.

You must verify the serial number before you register the product. **Important:** Verify the serial number before you register the product.

- Avoid using long noun phrases. Limit a noun phrase to no more than three words. When you use a noun phrase, make sure that it has only one meaning and that you use it consistently.
- Do not omit the word *that* from clauses. The use of the conjunction *that*, although technically optional in some sentences, is never wrong and makes the sentence easier to translate and clearer for readers whose primary language is not English. For example, write "Verify that your directory service is working" instead of "Verify your directory service is working."
- Avoid using too many prepositions in a sentence. For example, you can rewrite "The report is a list of the current status of all of the event monitors for this process" as "The report lists the current status of all event monitors for this process."
- Do not omit articles and prepositions that can increase the clarity of a sentence. For example, rewrite "Unload the file using the ULOAD utility" as "Unload the file by using the ULOAD utility."
- Avoid using the same word for different parts of speech. In particular, avoid using words that primarily function as verbs as nouns or adjectives. For example, in English, the word *install* is a verb. Therefore, instead of writing "during the install," write "during the installation," and instead of writing "the install job," write "the installation job." Other verbs that are commonly misused as nouns or adjectives include *configure*, *compile*, *debug*, and *fix*. Note that the same form of some words can legitimately function as different parts of speech. If you are in doubt about which part of speech a word can be used as, consult a dictionary.
- Use simple and clear coordination so that the reader can tell what the relationships are between the elements of a sentence. For example, "the file or result field definition" can have any of the following meanings:
	- ° The result-field definition or the file
	- ° The file definition or the result-field definition
	- ° The file-field definition or the result-field definition
	- ° The definition of the file or of the result field
	- ° The field definition of the file or of the result
- Make sure that the elements of a sentence are parallel. Words, phrases, and clauses should be grammatically equal.

#### **Example (incorrect)**

network management, databases, and writing application programs

#### **Example (correct)**

network management, databases, and application programs

- <span id="page-31-1"></span>• Avoid ambiguity when you have more than one infinitive within a sentence. For example, the following sentence is ambiguous: "Use the utility to run maintenance activities and save your maintenance settings." This sentence can be interpreted in two ways:
	- Use the utility to run maintenance activities and to save your maintenance settings. (The utility does both steps.)
	- ° Use the utility to run maintenance activities, and then when you are done, save your settings. (The process consists of two separate steps, only one of which is done by the utility.)

Rewrite the sentence to clarify which of the two interpretations you intend. For example, if the utility does both steps, include the preposition to before each of the infinitives: "Use the utility to run maintenance activities and to save your maintenance settings."

<span id="page-31-0"></span>• When you write a sentence that includes two coordinate clauses, do not omit the verb from the second clause.

#### **Example (incorrect)**

The file names are displayed in uppercase characters and the other file attributes in lowercase characters.

#### **Example (correct)**

The file names are displayed in uppercase characters, and the other file attributes are displayed in lowercase characters.

# **[Terminology](#page-14-1)**

Apply the following terminology guidelines when you write for an international audience:

- Use correct and consistent terminology.
- Minimize the creation of new terms.
- Use the simplest term possible to convey the intended meaning. For example use *large* instead of *voluminous*, and use *small* instead of *diminutive*.
- Define product-specific terms or terms used in a special way in a product glossary, or explain them in the text.
- Avoid culture-specific references that might not be widely understood, such as holidays and celebrations, monetary units, and phone number and address formats.
- If your product uses the # symbol, in most cases refer to it as the *number sign (#)*, and explain clearly how it is used.
- <span id="page-32-1"></span>• Be selective when you use terms that have different meanings in different environments. For example, use *conversion* for systems or programs, but use *translation* for national languages.
- Avoid using the terms *billion* and *trillion* because they have different meanings in different countries. Use the number instead.
- Avoid using the terms *domestic* and *foreign*.
- Do not use Latin abbreviations, such as *e.g.*, *etc.*, and *i.e.*
- Vary the use of proper names in documentation. Use names that represent a variety of ethnic backgrounds, genders, and locations.
- <span id="page-32-0"></span>• Do not use made-up terms in examples, for example, *didget* and *gidget*. Use terms that can be translated and understood.
- Avoid terms that might be misinterpreted. For example, use *once* to mean *one time*, not to mean *after* or *when*. Use *since* in relation to the passing of a period of time, not as a synonym for *because*.

For definitions and usage advice for specific terms, see "Word usage" on page 300.

# **[Punctuation](#page-14-1)**

Apply the following punctuation guidelines when you write for an international audience:

- In general, do not use forward slashes between words to mean "and/or"; a forward slash can be ambiguous. Rewrite the sentence to clarify the meaning. For example, use "Insert the CD or DVD" instead of "Insert the CD/DVD," and use "You can select green, blue, or both" instead of "You can select green/blue."
- Use commas between three or more items in a series, including before the conjunction that introduces the last item, to ensure that readers can clearly separate the items. For example, write "Such functions include storage management, program management, and security."
- Do not form a plural by adding *(s)*. Try to rewrite the sentence to use either the plural form or singular form, whichever is more appropriate. If you must indicate both forms, repeat the noun, or use *one or more*. For example, instead of writing "enter the registration number(s)," write either "enter the registration number or numbers" or "enter one or more registration numbers."
- Do not use em dashes in technical information. More common punctuation marks, such as commas, parentheses, or a colon, provide the same result. Rewrite the text or use different punctuation.

**Exception for marketing content:** Em dashes are acceptable in marketing content. For details and examples, see "Exceptions for marketing content" on page 274.

# <span id="page-33-1"></span><span id="page-33-0"></span>**[Graphics and images](#page-14-1)**

Apply the following guidelines when you use graphics and images in information for an international audience:

- Be careful not to use colors, symbols, and text in a way that some cultures might find confusing or offensive:
	- ° Colors have different connotations in different cultures. For example, in some Eastern cultures, red is used to convey good luck; however, in many Western cultures, red is used to convey danger or alarm.
	- ° Similarly, many symbols, such as those of body parts and of animals, have culturally specific connotations. For example, hand gestures that convey a positive meaning in some cultures are offensive in other cultures.
	- ° Icons that are based on English words present translation challenges. For example, using the letter *B* to indicate bold text is difficult to translate because *B* does not have the same meaning in most languages.
- Consider the implications for images in information that will be translated into a bidirectional language such as Arabic or Hebrew:
	- ° Be careful about how you refer to left and right arrows or any other directional reference in text that is associated with a directional graphical image. When possible, use words such as *start*, *end*, *next*, or *previous* instead of *right* or *left*.
	- ° Images are often flipped so that the resulting image is a mirror image of the original. Flipping some images, such as geographical maps or corporate logos, is generally not appropriate and needs special handling. Additionally, image maps can be corrupted if individual images within the image map are flipped.
- Do not use national flags:
	- ° The Paris Convention for the Protection of Industrial Property explicitly prohibits the use of national flags as trademarks.
	- ° The use of a flag might be falsely interpreted as an expression of approval or sponsorship of that country or as an affiliation with that country.
	- Some countries are particularly sensitive about how and in what context their flags are displayed.
	- ° International misunderstandings that are based on border misrepresentations and other inaccuracies can have and have had major implications for companies that used maps.
- Be careful about using geographical maps:
	- ° International misunderstandings that are based on border misrepresentations and other inaccuracies can have and have had major implications for companies that used maps.
	- ° Geographical information, such as national or internal political boundaries, the names of countries, states, and cities, and the names of other geographic elements, continually changes. Maps that include explicit details might have to be updated regularly.
	- ° Translation of map content presents additional challenges. In some cases, substituting a similar foreign language map in place of an English language map might be sufficient. If you work with maps in your documentation, consult your geographic specialist to determine the most appropriate course of action.

For more information about writing for translation, see *[Developing Quality Technical Informa](http://safari.informit.com/9780131477490)[tion](http://safari.informit.com/9780131477490)*, Chapter 11, "Applying quality characteristics to information for an international audience."

# <span id="page-35-0"></span>**[Index](#page-14-2)**

#### **Numbers**

12-hour system (time of day), 181-182 24-hour system (time of day), 182

#### **Symbols**

+ (plus sign) GUI element, 215 - (minus sign) GUI element, 215

#### **A**

*a, an*, 10-11 abbreviations, 1-7 capitalization, 4, 13 dates, 179-180 in glossaries, 7, 252 in headings, 7, 75 in indexes, 7, 268-269 Latin abbreviations, 6 number abbreviations, defining, 175-176 parentheses with, 57 periods in, 5-6, 59 *See* references in glossaries, 252 spelled-out forms, 3-4 in titles, 7 units of measurement, 168 units of time, 8 abstract in white papers, 141 accessibility, [233-](#page-24-2)[235](#page-26-1) indexes, 258 syntax diagrams, 192 tables, 97 active voice, 35-36

adjectives, numbers in compound, 161 alignment of numbers in columns, 161-162 alphabetization. *See* sort order alternative text for images, [234](#page-25-0) American system (units of measurement), 167 anthropomorphism, 8-9, 274 API reference topics in indexes, 257 apostrophes, 41-42 appendixes in books, 139-140 approval process for white papers, 142 articles, 10-11, 60 Attention notices, 112

## **B**

back matter in books, 139-140 backslashes. *See* slashes bases of numbers, 164-165 bibliographies in books, 140 bidirectional languages, [242](#page-33-1) billion, 158 binary numbers, 164-165 bits capitalization of, 21 multiplier prefixes, 172-175 body text. *See* running text books. *See also* printed information back matter, 139-140 element sequence, 131-132

elements in, 132-134 front matter, 134-138 revision indicators, 114 bytes capitalization of, 21 multiplier prefixes, 172-175

#### **C**

callouts in illustrations, 93-94 capitalization, 11-24 abbreviations, 4, 13 colons and, 14, 44-45 commands,185 computer-related terms, 20-24 directory names, 203 figure captions and legends, 91 figures, 14 file names, 203 file types, 203 general text, 14-16 glossaries, 16 graphical user interface element labels, 206 headings and titles, 16 headline-style, 11-12 hyphens and, 17, 55 indexes, 18, 268 interfaces, 18 letters as letters, 19 lists, 20, 78 sentence-style, 11 table captions and legends, 98 tables, 20

captions figures, 91-92 tables, 98-99 CAUTION notices, 112-113 channel commands, capitalization of, 22 chapter titles in books, 132 check boxes GUI element, 208 clauses independent commas between, 45 semicolons between, 68 nonrestrictive clauses, commas in, 47 *that* in, 275 code examples, 198-200 colons, 42-45 capitalization and, 14, 44-45 in headings and titles, 43 after introductory text, 43-44 with numbers, 45 in running text, 42-43 colors, international audence usage, [242](#page-33-1) columns, number alignment, 161-162 combinations of keyboard keys, 220-221 command examples, 198-200 command line, data entry on, 201-203 commands capitalization, 185 command syntax, 187 in running text, 188-191 in syntax diagrams, 192-196 in instructions, 186-187 in running text, 185-186 commas, 45-48 between independent clauses, 45 after introductory words and phrases, 46 marketing content exceptions, 274 with nonrestrictive clauses, 47 as number separators, 47, 159 quotation marks and, 48, 66-67

serial commas, [241](#page-32-1) between series items, 47 comment forms in books, 140 comments section in books, 138 complements of numbers, 165 component names in indexes, 259 compound adjectives, numbers in, 161 compound words, hyphens with, 53-54 computer-related terms, capitalization of, 20-24 concept topics, 120-124 example of, 123-124 headings, 121-122 in indexes, 256 length of, 122 structure of, 122 conditional procedure steps, 88 conditions, capitalization of, 21 confirmation prompts defined, 221-222 when to use, 230 conjunctive adverbs, 68 container topics in indexes, 257 content in indexes, 256-258 contractions, 24, 274 control words, capitalization of, 21 conventions section in books, 137-138 coordinate clauses, 32 coordinating conjunctions, 45, 68 copyright statement in books, 135 cross-posting index entries, 263-264 cross-references in glossaries, 251-253 to online information, 148-153 to printed information, 144-148 curly quotation marks, 67 currency designations, 176-178

#### **D**

DANGER notices, 113 dangling modifiers, 32 dashes, 48-49

em dashes, 48-49 en dashes, 48 marketing content exceptions, 274 data areas, capitalization of, 21 data entry on command line, 201-203 data sets, capitalization of, 21 dates, 178-181 abbreviations, 179-180 leading zeros in, 180 marketing content exceptions, 274 ranges, 180-181 slashes in, 70 decimal separators, 63, 155 deep links, 153 defining number abbreviations, 175-176 definite articles, 10-11 definition lists, 76-78 definitions (glossary), 247-251 dependent clauses, commas and, 46 device orders, capitalization of, 22 dimension lines, 169 directories names, 22, 203-205 navigating, 217 DITA tags for highlighting, 276-299 document structure books back matter, 139-140 element sequence, 131-132 elements in, 132-134 front matter, 134-138 topics concept topics, 120-124 defined, 115 links in, 128-131 reference topics, 124-128 task topics, 116-120 types of, 115 white papers, 141-142 documentation accessibility guidelines, [233-](#page-24-2)[235](#page-26-1) references to messages in, 231 double quotation marks, 65

drop-down lists (GUI element), 209 dual list boxes (GUI element), 209 dump names, capitalization of, 21

#### **E**

editing white papers, 142 edition notice in books, 135 element sequence in back matter, 139 in books, 131-132 in front matter, 134 in white papers, 141 ellipses, 49-50 in examples and quotations, 49 marketing content exceptions, 275 in running text, 49 spacing and punctuation marks with, 50 in user interfaces, 50 em dashes, 48-49, [241,](#page-32-1) 274 emphasis, quotation marks for, 64 en dashes, 48 end matter in white papers, 141 ending procedures, 89-90 ending tasks, 118 English-as-second-language speakers. *See* international audiences entries (indexes) content types, 256-258 integration and reuse, 255-256 levels of, 255, 259-260 structure, 259-266 cross-posting, 263-264 locators, 261-262 number of subentries, 262-263 *See* and *See also* references, 264-265 writing, 266-269 equations, 70, 165 error messages components of, 222-230 defined, 221 estimating index size, 256

examples code examples, 198-200 command examples, 198-200 in indexes, 258 web addresses, IP addresses in, 151-152 exclamation points, 51 exponents, 166 extensions. *See* file name extensions

# **F**

feedback section in books, 138 feet, abbreviations, 168 fictitious telephone numbers, 184 fields GUI element, 209 figure list in books, 136 figures, 90-95. *See also* images callouts, 93-94 capitalization and, 14 captions and legends, 91-92 numbering, 92 placement, 93 references, 92-93 screen captures, 94-95 file name extensions, 203-205 file names, 22, 203-205 file types, 203-205 files in indexes, 258 first person pronouns, 33-34 flipped images, [242](#page-33-1) fonts for figure captions, 91-92 for table captions, 98 footers, running footers in books, 133 footnotes, 143-144 in online information, 144 in printed information, 143 in tables, 144 form numbers in books, 132 formatting. *See also* organization; structure Attention notices, 112 CAUTION notices, 112-113 code and command examples, 198-200 command syntax, 187 in running text, 188-191 in syntax diagrams, 192-196 DANGER notices, 113

data entry on command line, 201-203 directory names, 203-205 figure captions, 91-92 file names, 203-205 file types, 203-205 headings, 73 highlighting conventions, 102-110 instructions. *See* instructions message variables, 229 table captions, 98 tables, 97 web addresses, 152 forward slashes. *See* slashes fractions, 70, 162 front matter in books, 134-138 fully qualified host names, 151 functions, capitalization of, 23 future tense, 35

# **G**

gender-neutral pronouns, 27-28 geographical maps, usage guidelines, [242](#page-33-1) gerunds as index entries, 266-267 glossaries abbreviations in, 7 in books, 140 capitalization in, 16 definitions in, 247-251 indexing, 259 relationships with other information, 254 relationships between terms, 251-253 *See* references, 251-253 *See also* references, 251-253 sort order, 254 structure of entries, 245-246 terms in, 246-247 grammar rules. *See also* organization abbreviations. *See* abbreviations anthropomorphism, 8-9, 274 articles, 10-11, 60 capitalization. *See* capitalization contractions, 24, 274 headings. *See* headings

index entries, 266-269 for international audiences, [237-](#page-28-1)[240](#page-31-1) lists. *See* lists numbers. *See* numbers prepositions, 25-26 indexes, 268 verbs and, 25, 31 web address references, 150-151 pronouns, 27-29 ambiguous references, 27 gender neutrality, 27-28 personal pronouns, 29, 33-34 relative pronouns, 29 punctuation. *See* punctuation spelling, 30 tables. *See* tables verbs. *See* verbs graphical user interface (GUI) elements capitalization in, 18-19 check boxes, 208 combination boxes, 208 definitions, 208-215 drop-down lists, 209 dual list boxes, 209 fields, 209 group boxes, 209 highlighting, 208-215 icons, 210 labels, 206-215 list boxes, 210 location, 206 menus, 210, 216-217 - (minus sign), 215 notebooks, 211 pages, 211 panes, 211 + (plus sign), 215 portals, 212 portlets, 212 prepositions with, 208-215 push buttons, 212 radio buttons, 212 sliders, 213 spin buttons, 213 system tray, 213 tabs, 213 tables, 96-102 taskbars, 214 toolbars, 214

twisties, 214 verbs with, 208-215 windows, 215 wizards, 215 graphics. *See* images group boxes GUI element, 209

### **H**

hardware components, capitalization of, 22 headers, running headers in books, 133 headings, 73-75 abbreviations in, 7, 75 capitalization in, 16 colons in, 43 for concept topics, 121-122 formatting, 73 marketing content exceptions, 275 periods in, 61 punctuation, 74-75 for reference topics, 124-125 for tables, 97-98 for task topics, 116-117 writing, 74 headline-style capitalization, 11-12. *See also* capitalization hexadecimal numbers, 164-165 highlighting. *See also* formatting conventions, 102-110 DITA tags for, 276-299 host names, 151 hyphens, 51-56 capitalization and, 17, 55 compound words, 53-54 en dashes versus, 48 letter-by-letter sort order, 80 numbers, 56 prefixes and suffixes, 51-53 ranges, 56, 159-161

#### **I–J**

IBM information centers, crossreferences to, 149 icons GUI element, 210 IEC (International Electrotechnical Commission), 174 illustrations. *See* figures images. *See also* figures alternative text for, [234](#page-25-0)

flipping, [242](#page-33-1) in indexes, 258 international audience usage, [242](#page-33-1) imperative mood, 32 inches, abbreviations, 168 indefinite articles, 10-11, 60 independent clauses commas between, 45 semicolons between, 68 indexes abbreviations in, 7 in books, 140 capitalization in, 18 content types, 256-258 defined, 255 integration and reuse, 255-256 levels of entries, 255, 259-260 size estimates, 256 sort order, 270-271 structure, 259-266 cross-posting, 263-264 locators, 261-262 number of subentries, 262-263 *See* and *See also* references, 264-265 writing entries, 266-269 indicative mood, 33 indicators, capitalization of, 21 information messages components of, 222-230 defined, 221 inline links, 130-131 instructions that contain commands, 186-187 integration of indexes, 255-256 intended audience in books, 137 interdocument cross-references, 146-148 international audiences[, 235-](#page-26-1)[242](#page-33-1) grammar rules, [237-](#page-28-1)[240](#page-31-1) image guidelines, [242](#page-33-1) punctuation guidelines, [241](#page-32-1) style guidelines, [236-](#page-27-1)[237](#page-28-1) terminology guidelines, [240-](#page-31-1)[241](#page-32-1) international currency designations, 176-178

#### **Index 385**

International Electrotechnical Commission (IEC), 174 International Standard Book Number (ISBN) in crossreferences, 148 International System of Units (SI), 167 international telephone numbers, 183-184 intradocument cross-references, 145-146 introducing procedures, 84-86. *See also* lead-in wording introduction for task topics, 117-118 in white papers, 141 introductory text commas after, 46 periods after, 61-62 IP addresses cross-references to, 149-152 defined, 149 marketing content exceptions, 275 IP loopback address, 152 ISBN (International Standard Book Number) in crossreferences, 148

## **K**

keyboard keys combinations of, 220-221 names of, 219-220 verbs for, 218 keywords, 23, 196-197

# **L**

language rules. *See* grammar rules Latin abbreviations, 6 lead-in wording for lists, 81-83. *See also* introducing leading zeros in dates, 180 legal notices in books, 140 in indexes, 258 in white papers, 141 legends figures, 91-92 tables, 98-99 length of lists, 79 letter-by-letter sort order, 80, 254

letters as letters, capitalization of, 19 libraries, capitalization of, 21 links, 153-154 in topic-based information, 128-131 list boxes GUI element, 210 lists, 75-84 capitalization in, 20, 78 definition lists, 76-78 of figures in books, 136 grammar rules, 78-79 lead-in wording, 81-83 length of, 79 nested lists, 83-84 ordered lists, 76 periods with, 62 punctuation, 80-81 sort order, 79-80 of tables in books, 136-137 unordered lists, 76 local currency designations, 177-178 locators in index entries, 261-262 logs, capitalization of, 22 loopback address, 152

## **M**

machine instructions, capitalization of, 22 macros, capitalization of, 22 main entries (indexes), 255 maps, usage guidelines, [242](#page-33-1) marketing content, exceptions for, 274-275 master indexes, 255-256 mathematical equations, 70, 165 measurements, parentheses with, 57. *See also* numbers; units of measurement menus GUI element, 210, 216-217 messages components of, 222-230 confirmation prompts, 230 explanations, 223-225 identifiers, 222 in documentation, 231 return codes, 229-230 text, 223 types of, 221-222

user responses, 225-227 variables, 227-229 million, 158 minus sign (-) GUI element, 215 money, currency designations, 176-178 mood, 32 mouse buttons, 218 multiple dimensions, 169 multiplication, 166 multiplier prefixes bits, bytes, 172-175 units of measurement, 170-172

#### **N**

names keyboard keys, 219-220 punctuation marks, special characters, 39 national flags, usage guidelines, [242](#page-33-1) National Institute of Standards and Technology (NIST) website, 167 national telephone numbers, 183 navigation trees, 217 negative currency values, 178 nested lists, 83-84 NIST (National Institute of Standards and Technology) website, 167 non-English speakers. *See* international audiences nonrestrictive clauses, 30, 47 nonsequential procedure steps, 88-89 notebooks (GUI element), 211 notes, 110-112 notices Attention, 112 CAUTION, 112-113 DANGER, 113 nouns abbreviations as, 2 as index entries, 266-267 numbering figures, 92 tables, 100-101 numbers, 155-156 abbreviations, defining, 175-176

alignment in columns, 161-162 bases, 164-165 bits/bytes, multiplier prefixes, 172-175 colons with, 45 commas in, 47 complements, 165 currency designations, 176-178 dates, 178-181 decimal separator, 155 form numbers in books, 132 fractions, 162 hyphens with, 56 mathematical equations, 165 million, billion, and trillion, 158 numerals versus spelled-out, 156-158 operational symbols, 165 page numbering in books, 132 percentages, 162 periods with, 63 plural form, 156 ranges, 159-161 ratios, 163 rounding, 163 separators, 159 telephone numbers, 182-184 times, 181-182 units of measurement, 167-172 version and release numbers in book titles, 134 numerals, numbers as, 156-158

# **O**

octal numbers, 164-165 online broadcasts, crossreferences to, 153 online information cross-references to, 148-153 footnotes in, 144 revision indicators, 114 operational symbols, 165 optional procedure steps, 88 options of commands capitalization, 185 command syntax, 187

in running text, 188-191 in syntax diagrams, 192-196 in instructions, 186-187 in running text, 185-186 ordered lists, 76 organization. *See also* formatting; structure figures, 90-95 callouts, 93-94 captions and legends, 91-92 numbering, 92 placement, 93 references, 92-93 screen captures, 94-95 headings, 73-75 abbreviations in, 75 formatting, 73 punctuation, 74-75 writing, 74 highlighting conventions, 102-110 lists, 75-84 capitalization in, 78 definition lists, 76-78 grammar rules, 78-79 lead-in wording, 81-83 length of, 79 nested lists, 83-84 ordered lists, 76 punctuation, 80-81 sort order, 79-80 unordered lists, 76 notes and notices, 110-113 procedures, 84-90 conditional steps, 88 ending, 89-90 introducing, 84-86 nonsequential steps, 88-89 optional steps, 88 writing steps, 86-88 revision indicators, 114 tables, 96-102 captions and legends, 98-99 formatting, 97 grammar rules in, 96-97 headings, 97-98 numbering, 100-101

placement, 102 references, 101 overviews in indexes, 259

## **P**

page numbering in books, 132. *See also* locators pages GUI element, 211 panes GUI element, 211 parameters of commands capitalization, 185 command syntax, 187 in running text, 188-191 in syntax diagrams, 192-196 in instructions, 186-187 in running text, 185-186 parentheses, 57-58 abbreviations, symbols, measurements, 57 currency designations, 178 periods with, 63 plurals, 57 running text, 57-58 part titles in books, 132 parts in books, 132 passive voice, 35-36 past tense, 35 path names, slashes in, 70, 203 percentages, 162, 275 periods, 59-63 abbreviations, 5-6, 59 file name extensions, 60 headings and titles, 61 after introductory text, 61-62 lists, 62 numbers, 63 parentheses, 63 quotation marks, 63, 66-67 running text, 59 person for verbs, 33-34 personal pronouns, 29 first person, 33-34 second person, 34 third person, 34 phone numbers. *See* telephone numbers phrasal verbs, 25, 31 placement figures, 93 tables, 102

plural abbreviations, 2 plural form of numbers, 156 plurals, [241](#page-32-1) apostrophes in, 41 parentheses for, 57 plus sign (+) GUI element , 215 portals GUI element, 212 portlets GUI element, 212 possessive form apostrophes, 41-42 abbreviations and, 3 prepositions and, 26 precision, rounding numbers, 163 preface in books, 137 prefixes hyphens with, 51-53 multiplier prefixes bits, bytes, 172-175 units of measurement, 170-172 prepositions, 25-26 indexes, 268 verbs and, 25, 31 web address references, 150-151 prerequisites in books, 137 for task topics, 118 present tense, 35 printed information cross-references to, 144-148 footnotes in, 143 procedures, 84-90 conditional steps, 88 ending, 89-90 introducing, 84-86 nonsequential steps, 88-89 optional steps, 88 writing steps, 86-88 product names in indexes, 259 product overviews in indexes, 259 program execution stages, capitalization of, 24 program names, capitalization of, 23 programming concepts, capitalization of, 23 programming elements code examples, 198-200

keywords, 196-197 variables, 198 programming languages, capitalization of, 23 prohibited words in indexes, 269 pronouns, 27-29 ambiguous references, 27 gender neutrality, 27-28 personal pronouns, 29 first person, 33-34 second person, 34 third person, 34 relative pronouns, 29 protocols cross-references to, 149-152 defined, 149 marketing content exceptions, 275 publication information in white papers, 141 publication titles in books, 134 punctuation apostrophes, 41-42 colons, 14, 42-45 commas, 45-48, 274 dashes, 48-49, 274 ellipses, 49-50, 275 exclamation points, 51 figure captions and legends, 91 graphical user interface element labels, 206-207 headings, 74-75 hyphens, 17, 48, 51-56 international audiences, guidelines for, [241](#page-32-1) introducing procedures, 84-86 lists, 80-81 menu instructions, 216 message variables, 229 names of, 39 numbers. *See* numbers parentheses, 57-58 periods, 5-6, 59-63 quotation marks, 64-67 semicolons, 67-68 series of punctuation marks or special characters, 39 single punctuation marks or special characters, 37-38 slashes, 68-71

sorting in indexes, 270 table captions and legends, 98 web addresses, 152 push buttons GUI element, 212

#### **Q**

quotation marks, 64-67 commas and, 48 double, 65 for emphasis, 64 with other punctuation, 66-67 periods with, 63 single, 66 terminology, 64 typography, 67 quotations, ellipses in, 49

## **R**

radio buttons GUI element, 212 railroad diagrams. *See* syntax diagrams ranges dates, 180-181 hyphens with, 56 numbers, 159-161 ratios, 163 reader comment forms in books, 140 reason codes in messages, 229-230 reference topics, 124-128 example of, 126-128 headings, 124-125 in indexes, 257 length of, 126 structure of, 125-126 references cross-references online information, 148-153 printed information, 144-148 figures, 92-93 footnotes, 143-144 links, 153-154 tables, 101 related information in books, 137 related topics, links to, 129 relative pronouns, 29

release numbers in book titles, 134 reserved words. *See* keywords restrictive clauses, 29, 47 return codes in messages, 229-230 reuse of indexes, 255-256 reviewing white papers, 142 revision indicators, 114 rounding numbers, 163 running headers/footers in books, 133

#### **S**

safety notices, 112-113, 137 samples in indexes, 258 scenarios in indexes, 258 screen captures, 94-95 second person pronouns, 34 secondary entries (indexes), 255 *See* references in glossaries, 251-253 in indexes, 264-265 *See also* references in glossaries, 252-253 in indexes, 264-265 semicolons, 67-68 sentence-style capitalization, 11. *See also* capitalization separators in numbers, 159 sequence of elements in backmatter, 139 in books, 131-132 in front matter, 134 in white papers, 141 serial commas, [241](#page-32-1) series commas in, 47, 274 of punctuation marks or special characters, 39 semicolons in, 68 SI (International System of Units), 167 single quotation marks, 66 size of indexes, estimating, 256 slashes, 68-71, [241](#page-32-1) dates, 70 fractions, 70 mathematical equations, 70 path names, 70, 203 running text, 69-70 web addresses, 71, 152 sliders GUI element, 213

software components, capitalization of, 24 sort order glossaries, 254 indexes, 270-271 lists, 79-80 spacing with ellipses, 50 special characters abbreviations with, 57 currency symbols, 177 definitions in books, 139 in indexes, 269-270 international audience usage, [242](#page-33-1) names of, 39 operational symbols, 165 series of, 39 single usage, 37-38 sort order, 80, 270 special codes, capitalization of, 21 spelled-out forms of abbreviations, 3-4 spelled-out numbers, numerals versus, 156-158 spelling, 30 spin buttons GUI element, 213 status, capitalization of, 21 status words, capitalization of, 21 steps in procedures conditional, 88 nonsequential, 88-89 optional, 88 writing, 86-88 storage areas, capitalization of, 24 straight quotation marks, 67 structure. *See also* document structure; formatting; organization indexes, 259-266 cross-posting, 263-264 locators, 261-262 number of subentries, 262-263 *See* and *See also* references, 264-265 style guidelines for international audiences, [236-](#page-27-1)[237](#page-28-1) subentries (indexes), number of, 262-263

subheadings, links to, 129 subjunctive mood, 33 suffixes, hyphens with, 51-53 summary of changes in books, 138 supertasks, 116 symbolic names, capitalization of, 21 symbols. *See* special characters syntax diagrams, 192-196, [235](#page-26-1) system stages, capitalization of, 24 system tray GUI element, 213

# **T**

table list in books, 136-137 table of contents in books, 135 in white papers, 141 tables, 96-102. *See also* graphical user interface (GUI) elements capitalization in, 20 captions and legends, 98-99 footnotes in, 144 formatting, 97 grammar rules in, 96-97 headings, 97-98 in indexes, 258 numbering, 100-101 placement, 102 references, 101 tables GUI element, 214 tabs GUI element, 213 task topics, 116-118, 120 example of, 119-120 headings, 116-117 in indexes, 256 length of, 119 steps in, 119 structure of, 117-118 taskbars GUI element, 214 telephone numbers, 182-184 fictitious, 184 international, 183-184 national, 183 temperatures, 169 tense of verbs, 35 terminology in index entries, 266-269 international audiences, guidelines for, [240-](#page-31-1)[241](#page-32-1) word usage, 300-380

terminology section in books, 137 terms (glossary), 246-247, 251-253 tertiary entries (indexes), 255 text, alternative for images, [234.](#page-25-0) *See also* running text *that*, 29, 275 *the*, 10-11 third person pronouns, 34 time, 181-182 12-hour system, 181-182 24-hour system, 182 abbreviations, 8, 168 colons in, 45 time zones, 182 titles abbreviations in, 7 capitalization in, 16 chapter titles in books, 132 colons in, 43 part titles in books, 132 periods in, 61 publication titles in books, 134 tolerances, 169 toolbars GUI element, 214 tone contractions, 24 ellipses, 49 exclamation points, 51 first person, 33 topics. *See also* printed information concept topics, 120-124 example of, 123-124 headings, 121-122 length of, 122 structure of, 122 defined, 115 in indexes, 256-257 links in, 128-131 inline links, 130-131 to related topics, 129 to subheadings, 129 reference topics, 124-128 example of, 126-128 headings, 124-125 length of, 126 structure of, 125-126 task topics, 116-120 example of, 119-120 headings, 116-117

length of, 119 steps in, 119 structure of, 117-118 types of, 115 transitional phrases, 68 trillion, 158 tutorials in indexes, 258 12-hour system (time of day), 181-182 24-hour system (time of day), 182 twisties (GUI element), 214 type size in printed documents, 134 typography of quotation marks, 67

# **U**

United States customary system (units of measurement), 167 units of measurement, 167-168. *See also* numbers abbreviations, 168 dimension lines, 169 multiple dimensions, 169 multiplier prefixes, 170-175 temperatures, 169 tolerances, 169 units of time, abbreviations for, 8 unordered lists, 76 unqualified host names, 151 URLs. *See* web addresses user interface elements. *See* graphical user interface (GUI) elements user interface elements in indexes, 259 user interfaces, ellipses in, 50 user responses to messages, 225-227

# **V**

variables, 198 command syntax, 187 running text, 188-191 syntax diagrams, 192-196 message, 227-229 verbs, 31-36 abbreviations as, 2 anthropomorphism, 8 commands as, 186 index entries, 266-267 international audience usage, [237-](#page-28-1)[238](#page-29-0)

keyboard keys, 218 keywords as, 197 mood, 32 mouse buttons, 218 person, 33-34 prepositions with, 25, 31 tense, 35 voice, 35-36 web address references, 150-151 version numbers in book titles, 134 voice, passive versus active, 35-36

## **W–Y**

warning messages components of, 222-230 defined, 221 warnings, 112 web addresses cross-references to, 149, 151-152 defined, 149 marketing content exceptions, 275 slashes in,71, 152 web conferences, crossreferences to, 153 webcasts, cross-references to, 153 *which*, 29 white papers, 141-142. *See also* printed information approval process, 142 cross-references to, 148 element sequence, 141 guidelines for body text, 142 *who*, 29 windows GUI element, 215 wizards GUI element, 215 word-by-word sort order, 254, 270-271 word usage, 300-380 words, numbers as, 156-158 writing style. *See* grammar rules

#### **Z**

zeros, leading zeros in dates, 180